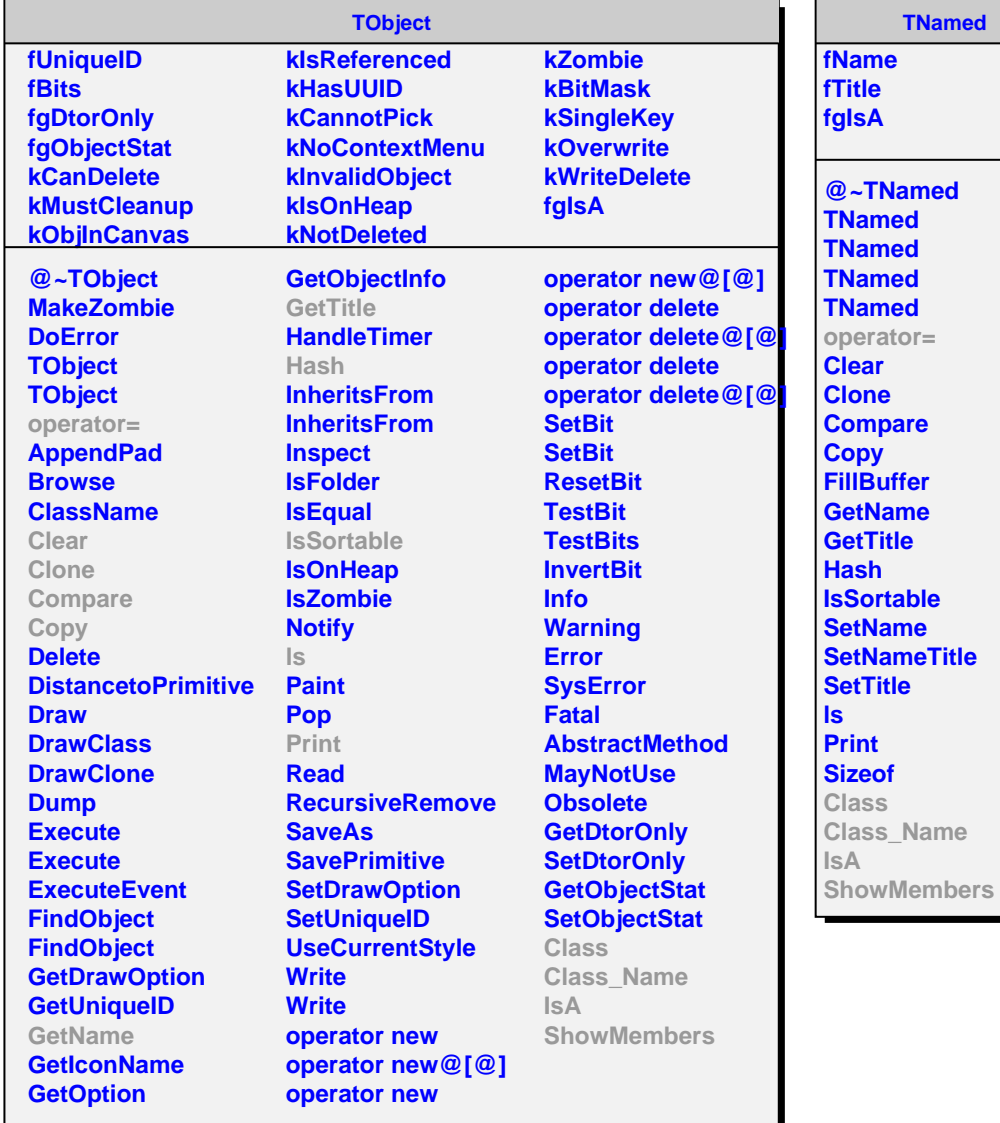

**AliBasedNdetaTask::Sum fSum fSum0 fEvents fDebug fgIsA @~Sum Sum Sum Sum operator= Init Add GetHistName GetHistName CalcSum Class Class\_Name IsA ShowMembers**